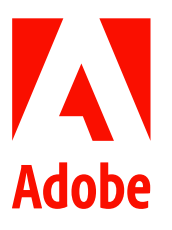

新聞聯絡人 史園 Summer Adobe 大中華區公關經理 +86 13810050591 sshi@adobe.com

謝承穎 Vivi / 池有容 Diana 天擎公關 (02) 2775-2840 Ext: 333 / 367 adobe@grandpr.com.tw

即時發布

# Adobe 生成式人工智慧 Firefly 正式登場!

## 開啟創意新篇章

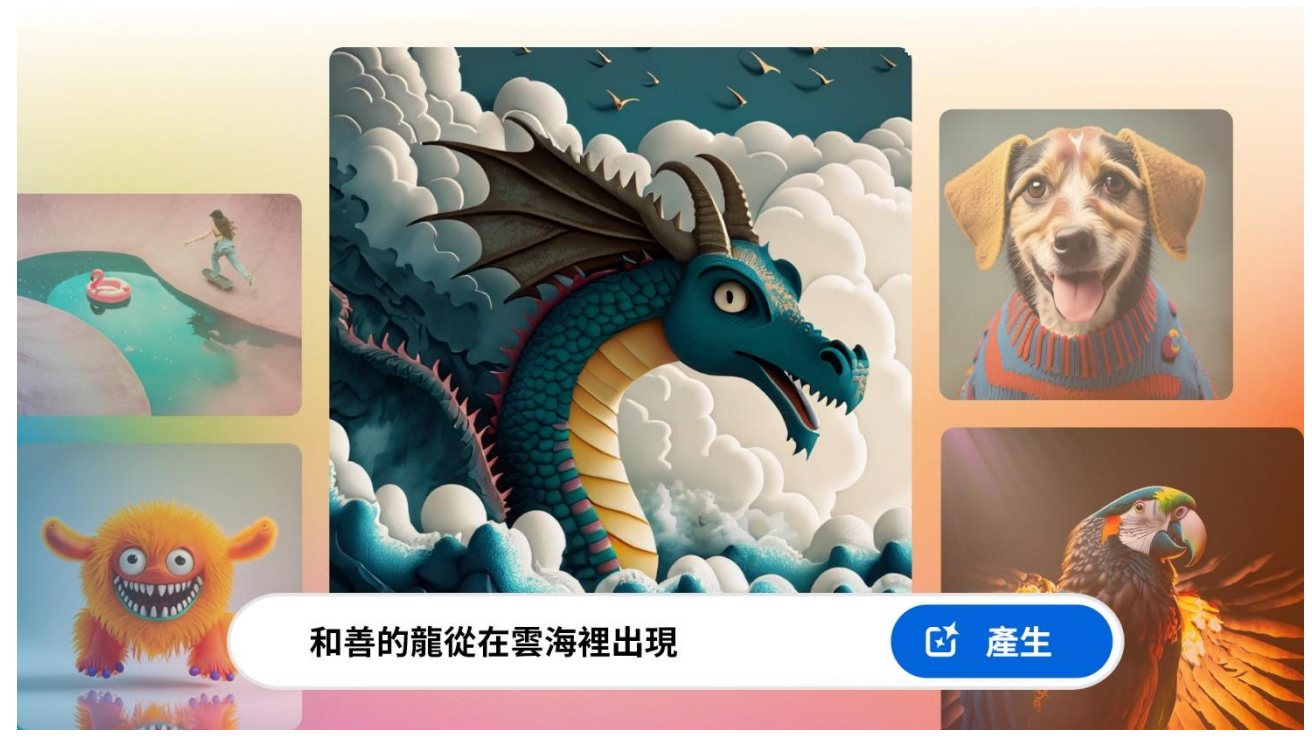

Adobe 創意生成式人工智慧 Firefly 現支援超過 100 種語言的文字指令, 為使世界各地的用戶打造賞心悅目,且可安全用於商業用途的內容而設計

- Adobe Firefly模型集及Firefly網路應用程式在經過前所未有的成功測試後,現已正式上市
- 用戶現在可選擇透過獨立的網路應用程式、Adobe Express, 以及Creative Cloud的Photoshop和Illustrator應

用程式使用Firefly

Creative Cloud、Firefly和Express Premium計劃現已包含 Generative credits(生成點數)  $\bullet$ 

台灣 – 2023 年 9 月 14 日 – Adobe 宣布 Adobe Creative Cloud、Adobe Express 和 Adobe Experience Cloud 中由 Firefly 驅動的生成式人工智慧功能正式上市,為全球數百萬客戶開啟由人工智慧增強的創意新時代。Adobe 還發 布了全新的 Firefly 網路應用程式,它是探索由人工智慧輔助創意表達的樂園。

#### 關於 Firefly

Adobe 創意生成式人工智慧 Firefly 現支援超過 100 種語言的文字指令,它為了使世界各地的用戶創建可安全用於 商業用途且賞心悅目的內容而設計。

Adobe 數位媒體業務總裁 David Wadhwani 表示:「Adobe Firefly 測試版已生成了超過 20 億張圖像,生成式人工 智慧正為各個領域的客戶開啟創意表達的新時代。Firefly 令人驚嘆的能力,結合我們的 Creative Cloud 應用程式、 Express、Firefly 網路應用程式和 Adobe Experience Cloud,為創作者提供了前所未有的機會,使他們能夠以全新、 豐富和高效的方式使用生成式人工智慧。」

#### 引進生成點數

Adobe Creative Cloud 的生成式人工智慧產品推出以點數為基礎的模式,幫助用戶採用由 Firefly 圖像模型支援的全 新生成式圖像工作流程。Firefly 網路應用程式、Express Premium 和 Creative Cloud 付費計劃將包括一定數量的 「快速」生成點數。 生成點數以代幣方式呈現,使客戶能夠在 Photoshop、Illustrator、Express 和 Firefly 網路應用 程式中以文字指令生成圖像和向量圖形。

當用戶使用完訂閱計劃中所包含的「快速」生成點數後,仍可繼續創造生成式人工智慧圖像和文字效果,但體驗 速度將變得較慢。另外,客戶可以購買額外的生成點數訂閱包。

隨著新的生成點數納入訂閱計劃中,創意工作流程將以 Firefly 的強大功能為核心,為 Creative Cloud、Express 和 Firefly 的用戶帶來更多益處。另外,<u>企業版 Adobe Firefly</u> (Adobe Firefly for Enterprise)現已上市,方便企業用戶 安心地部署由人工智慧生成的内容。用戶可以透過 Creative Cloud、Express 和 Adobe Experience Cloud 使用企業版 Adobe Firefly。Adobe Firefly 經由 Adobe Stock 圖片庫的公開授權內容,以及版權已過期的公共領域內容訓練。 Adobe 也正在與企業版客戶合作,使他們能夠使用自己的資產來客製模型,以生成客製化內容。

客戶還可以透過 Firefly 的應用程式開發介面(API),將 Firefly 強大的功能嵌入至他們專屬的生態系統和自動化工 作流程。企業版 Firefly 為企業在大部分由 Firefly 支援的工作流程下所生成的內容,提供獲得智慧財產權(IP)賠 償的機會。

全球頂尖品牌如埃森哲(Accenture)、洲際酒店及度假村(IHG Hotels & Resorts)、美泰兒(Mattel)、美國運動 汽車競賽協會(NASCAR)、輝達(Nvidia)、ServiceNow 和宏盟集團(Omnicom)已與 Adobe 合作,探索 Firefly 如何幫助提升效率、降低成本並加速其內容供應鏈。

#### **Creative Cloud**

今天,全新 Creative Cloud 正式亮相。Photoshop 和 Illustrator 中由 Firefly 支援的功能正式上線; Premiere Pro 和 After Effects 也發布了 AI 支援的創新功能。此外,為了讓更多用戶採用生成式人工智慧工作流程,Creative Cloud 付費計劃現已包括新的 Firefly 網路應用程式和 Express Premium。Firefly 為探索由人工智慧輔助創意表達的樂園, 而 Express Premium 則是一站式的創意應用程式,具有新的生成式人工智慧由文字轉換圖案和文字效果的功能, 使設計和分享出色的社群媒體貼文、影片、圖像、PDF、傳單、標誌等變得迅速、輕鬆和有趣。

#### **Adobe Express**

Express 是人工智慧優先的一站式創意應用程式,使任何用戶都能快速、輕鬆和充滿樂趣地設計和分享出色的內 容。Express 中的 Firefly 功能(包括文字轉換圖案和文字效果)現已正式上線,它正在徹底改變世界各地的人們和 品牌將創意轉化為出色內容和社群媒體活動的方式。

#### 以客戶為本的人工智慧方針

作為個人和各種規模企業值得信賴的合作夥伴, Adobe 採用以客戶為本的方針開發和部署人工智慧功能, 遵循其 人工智慧道德原則確保內容和數據的透明度。

Adobe Firefly 的生成式人工智慧是為確保輸出內容的商用安全性而設計。企業版 Firefly 為企業提供獲得 Adobe 智 慧財產權(IP)保護的機會,以保障大部分在 Firefly 驅動的工作流程下所生成的內容。在預設的狀況下,Firefly 包 含內容憑證 (Content Credentials) , Firefly 創建的每個資產都會表明其使用了生成式人工智慧創作,為數位內容 帶來更多信任和透明度。

内容憑證是可驗證的詳細訊息,並作為數位「營養標示」顯示創意資產的名稱、創立日期、創造時所使用的工 具,以及被編輯的訊息等資料。內容憑證由免費的開放源工具「內容真實性計劃(CAI) 」支援,無論創意資產 在何處使用、發布或儲存,這些數據都會與相關內容相連,以提供正確的創作屬性訊息,幫助消費者就數位內容 作出明智的決定。

未來的 Adobe Firefly 模型集將利用來自 Adobe 和其他來源的各種資產、技術和訓練數據。在推出其他模型集時, Adobe將繼續優先考慮消除潛在的有害偏見。

###

### 關於 Adobe

Adobe 經由數位體驗改變世界。如需更多資訊,請造訪: https://www.adobe.com/tw/。

© 2023 Adobe. All rights reserved. Adobe and the Adobe logo are either registered trademark s or trademark s of Adobe in the United States and/or other countries. All other trademark s are the proper ty of their respec tive owners.